### DATABASE TEST PART II SQL, CONCEPTION ANS SPSS

```
1) Using SPSS syntax output frequency table for salary using class intervals give highest 
   salary=512 and lowest =17 and frequency histogram for the salary
    Intervals = (512-17)/8=61.8
   Class1 = 17 - 78
   Class2 = 79 - 140Class3 = 141 – 202
   Class4 = 203 – 264
   Class5 = 265 – 326
   Class6 = 327 – 388
   Class7 = 389 – 450
   Class8 = 451 - 512Answer 
   DO IF (Salary >=17 AND Salary <=78)
          COMPUTER SalaryCat=Class1
   ELSE IF (Salary >= 79 AND Salary<=140)
         COMPUTER SalaryCat=Class2
   ELSE IF (Salary >=141 AND Salary <=202)
         COMPUTER SalaryCat=Class3
   ELSE IF (Salary>=203 AND Salary<=264)
         COMPUTER SalaryCat=Class4
   ELSE IF (Salary>=265 and Salary<=326)
         COMPUTER SalaryCat=Class5
   ELSE IF (Salary >=327 AND Salary <=388)
         COMPUTER SalaryCat=Class6
   ELSE IF (Salary>=389 AND Salary <=450)
         COMPUTER SalaryCat=Class7
   ELSE
        COMPUTER SalaryCat=Class8
   END IF
   VARIABLES LABELS SalaryCat "Salary Categories" 
   VALUES LABELS Class1"17-78" 2 " 79-140" 3"141-202" 4 "203-264" 5"265-326" 6"327-382" 
   7"389-450" 8"451-512"
   FREQUENCIES SalaryCat
   GRAPH
```
## **2) Use part of SPSS data file to answer questions below:**

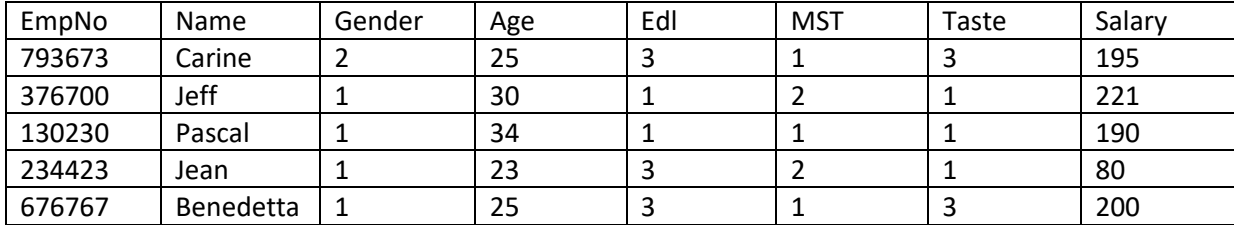

## **Write SPSS syntax to output:**

**a) All females who are below university level;**

```
Answer:
DO IF (Gender = 2)
    SELECT IF (Edl<3)
END IF
LIST
```
**b) Output all females who are below university level and married;**

**Answer:** DO IF (Gender = 2) SELECT IF (Edl <3 AND MST=1) END IF LIST

# **TEST ANALYSE**

## **3) Les règles de gestions :**

- ✓ Un client peut générer de nombreuses factures. Chaque facture est générée par un client.
- ✓ Une facture contient une ou plusieurs lignes de facture. Chaque ligne de facturation est associée à une seule facture.
- ✓ Chaque ligne de facturation fait référence à un produit. Un produit peut être trouvé dans beaucoup de lignes de facture. (Vous pouvez vendre plus d'un marteau à plus d'un client.)
- ✓ Un fournisseur peut fournir de nombreux produits. Certains fournisseurs ne fournissent pas (encore?) Des produits. (Par exemple, une liste de fournisseurs peut inclure des fournisseurs potentiels.)
- $\checkmark$  Si un produit est fourni par un fournisseur, ce produit est fourni par un seul fournisseur.
- $\checkmark$  Certains produits ne sont pas fournis par un fournisseur. (Par exemple, certains produits peuvent être produits en interne ou achetés sur le marché libre.)

## QUESTIONS :

Avec les règles de gestions ci-dessus:

- **a) Faire une représentation utilisant le model CHEN ;**
- **b) Faire une représentation utilisant le model Crwo's Foot ;**

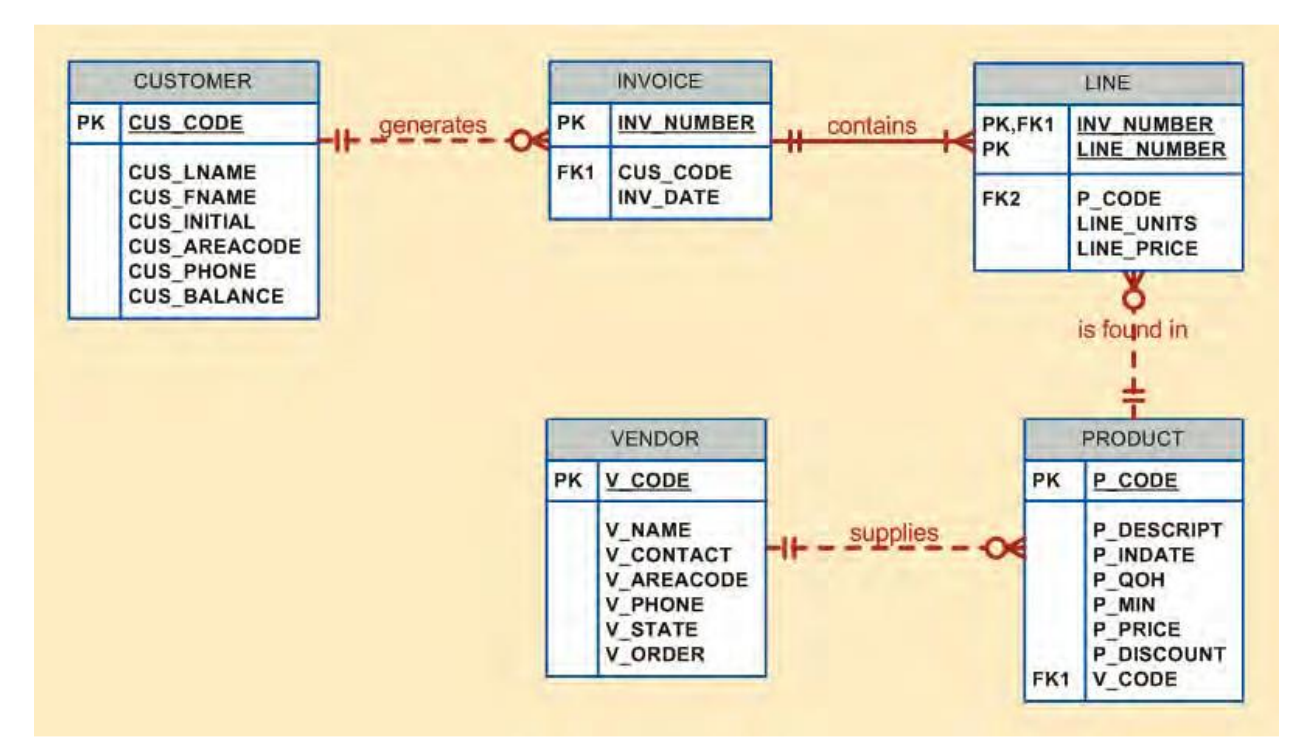

Answer :

- **c) Faire un Modèle conceptuel des données (MCD) ;**
- **d) Faire un modèle logique des données (MLD) ;**
- **e) Faire un modèle physique des données ;**
- 4) Dans le cadre de l'implémentation de la base des données conçue à la question précédente veuillez :
	- a) avec une requête SQL de définition DDL, créer la base des données sous le nom "Ventes" et les tables ;

Réponse :

### **CREATE TABLE FOUNISSEUR** (

V\_CODE INTEGER NOT NULL UNIQUE, V\_NAME VARCHAR(35) NOT NULL, V\_CONTACT VARCHAR(15) NOT NULL, V\_AREACODE CHAR(3) NOT NULL, V\_PHONE CHAR(8) NOT NULL, V\_STATE CHAR(2) NOT NULL, V\_ORDER CHAR(1) NOT NULL, PRIMARY KEY (V\_CODE));

#### **CREATE TABLE PRODUIT** (

P\_CODE VARCHAR(10) NOT NULL UNIQUE, P\_DESCRIPT VARCHAR(35) NOT NULL, P\_INDATE DATE NOT NULL, P\_QOH SMALLINT NOT NULL, P\_MIN SMALLINT NOT NULL, P\_PRICE NUMBER(8,2) NOT NULL, P\_DISCOUNT NUMBER(5,2) NOT NULL, V\_CODE INTEGER, PRIMARY KEY (P\_CODE), FOREIGN KEY (V\_CODE) REFERENCES VENDOR ON UPDATE CASCADE);

#### **CREATE TABLE CLIENT** (

CUS\_CODE NUMBER PRIMARY KEY, CUS\_LNAME VARCHAR(15) NOT NULL, CUS\_FNAME VARCHAR(15) NOT NULL, CUS\_INITIAL CHAR(1), CUS\_AREACODE CHAR(3) DEFAULT '615' NOT NULL CHECK(CUS\_AREACODE IN ('615','713','931')), CUS\_PHONE CHAR(8) NOT NULL, CUS\_BALANCE NUMBER(9,2) DEFAULT 0.00, CONSTRAINT CUS\_UI1 UNIQUE (CUS\_LNAME, CUS\_FNAME));

#### **CREATE TABLE FACTURE** (

INV\_NUMBER NUMBER PRIMARY KEY, CUS\_CODE NUMBER NOT NULL REFERENCES CUSTOMER(CUS\_CODE), INV\_DATE DATE DEFAULT SYSDATE NOT NULL, CONSTRAINT INV\_CK1 CHECK (INV\_DATE > TO\_DATE('01-JAN-2010','DD-MON-YYYY')));

#### **CREATE TABLE LINE** (

INV\_NUMBER NUMBER NOT NULL, LINE\_NUMBER NUMBER(2,0) NOT NULL, P\_CODE VARCHAR(10) NOT NULL, LINE\_UNITS NUMBER(9,2) DEFAULT 0.00 NOT NULL, LINE\_PRICE NUMBER(9,2) DEFAULT 0.00 NOT NULL, PRIMARY KEY (INV\_NUMBER, LINE\_NUMBER), FOREIGN KEY (INV\_NUMBER) REFERENCES INVOICE ON DELETE CASCADE, FOREIGN KEY (P\_CODE) REFERENCES PRODUCT(P\_CODE), CONSTRAINT LINE\_UI1 UNIQUE(INV\_NUMBER, P\_CODE));

## **b) faire l'insertion des données dans la table PRODUIT avec une requête SQL:**

Answer :

INSERT INTO PRODUCT VALUES ('BRT-345','Titanium drill bit','18-Oct-09', 75, 10, 4.50, 0.06, NULL);

### **c) Sélectionnez tous les produits livres par les fournisseurs**

Answer :

SELECT \*

FROM PRODUIT INNER JOIN FOURNISSEUR ON PRODUIT.P\_CODE=FOURNISSEUR.P\_CODE;

### **d) Mettre à jour la table PRODUIT ou le Produit code= '13-Q2/P2' avec une requête sql**

```
UPDATE PRODUCT
SET P_INDATE = '18-JAN-2010', P_PRICE = 17.99, P_MIN = 10
WHERE P_CODE = '13-Q2/P2';
```
## **e) Sélectionnez Par exemple une liste pour tous les produits dont les prix sont Entre 50 \$ et 100 \$ avec une requête SQL**

SELECT \* FROM PRODUCT WHERE P\_PRICE BETWEEN 50.00 AND 100.00;

## **f) Avec une sous requête SQL veuillez sélectionnez les fournisseurs qui ont livres les produit en utilisant l'opérateur IN;**

SELECT V\_CODE, V\_NAME FROM VENDOR WHERE V\_CODE IN (SELECT V\_CODE FROM PRODUCT);

# **g) En utilisant l'Opérateur EXITS SQL, répertorier tous les fournisseurs, mais uniquement s'il existe des produits avec la quantité disponible, moins du double de la quantité minimale**

SELECT \* FROM VENDOR WHERE EXISTS (SELECT \* FROM PRODUCT WHERE P\_QOH < P\_MIN \* 2); **h) Supposer que vous voulez connaître tous les clients qui ont acheté des produits 13-Q2 / P2Et 23109-HB. Mais dans ce cas, vous voulez connaître tous les clients qui ont acheté les deux produits, pas seulement un**

### **Answer :**

SELECT DISTINCT CUSTOMER.CUS\_CODE, CUSTOMER.CUS\_LNAME FROM CUSTOMER, (SELECT INVOICE.CUS\_CODE FROM INVOICE NATURAL JOIN LINE WHERE P\_CODE = '13-Q2/P2') CP1, (SELECT INVOICE.CUS\_CODE FROM INVOICE NATURAL JOIN LINE WHERE P\_CODE = '23109-HB') CP2 WHERE CUSTOMER.CUS\_CODE = CP1.CUS\_CODE AND CP1.CUS\_CODE = CP2.CUS\_CODE;